# **SHRI SHIVAJI EDUCATION SOCIETY, AMRAVATI'S**

SHRI SHIVAJI SCIENCE COLLEGE, AMRAVATI

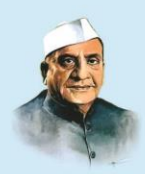

NAAC Accredited by Grade A with CGPA 3.13 (3rd Cycle) UGC awarded status of College with Potential for Excellence (2nd Phase) ISO 9000:2015 Certified College

Idenified by DST, Govt. Of India for FIST & Sant GadgeBaba Amravati University as Lead College

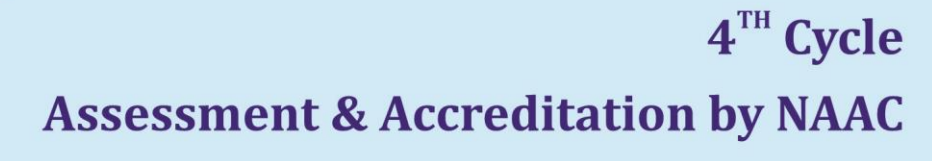

## **Criterion-II TEACHING-LEARNING AND EVALUATION**

### **QlM 2.3.2**

Teachers use ICT enabled tools for effective teaching-learning process*.* 

## **Contents**

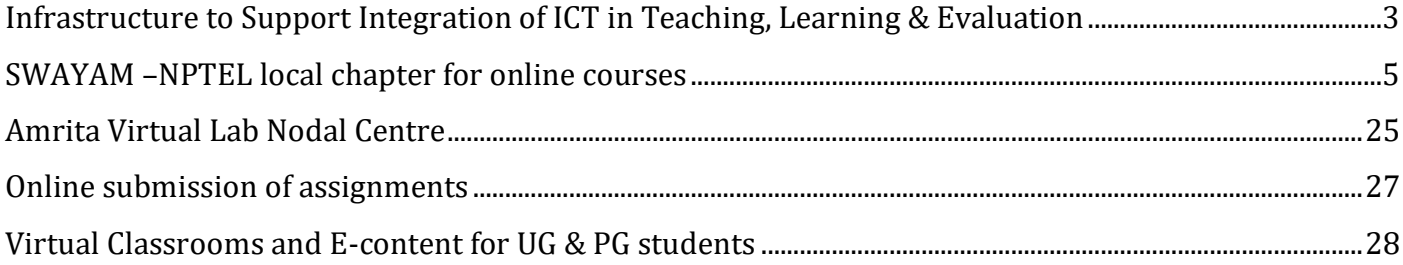

<span id="page-2-0"></span>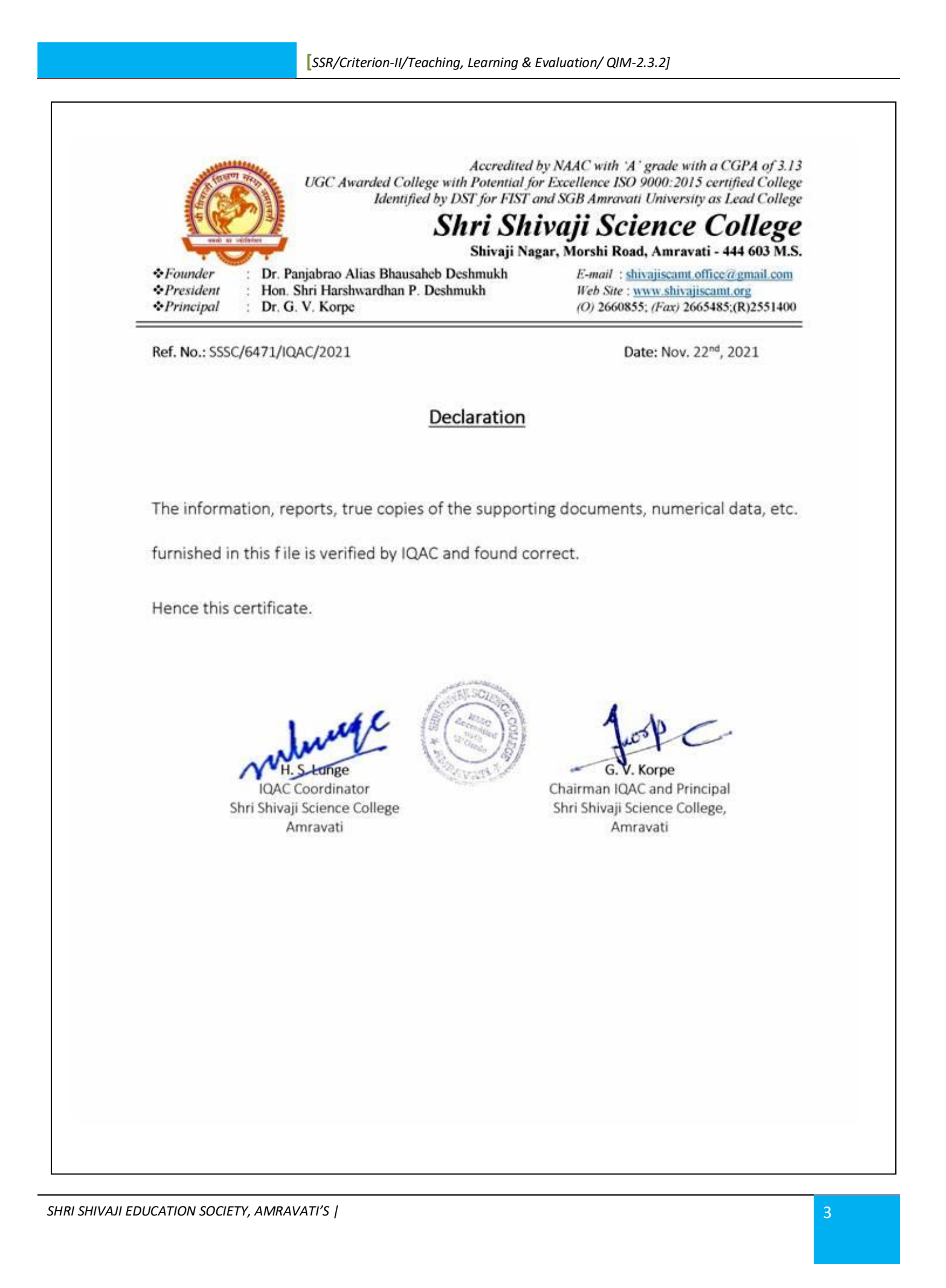

## **Infrastructure to Support Integration of ICT in Teaching, Learning & Evaluation**

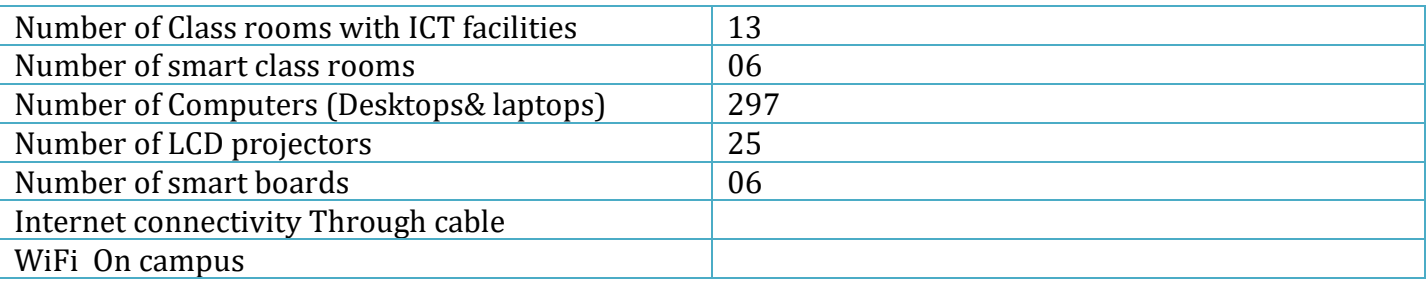

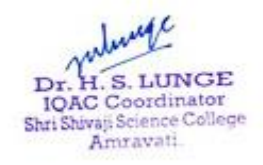

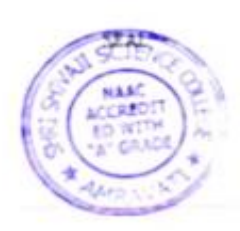

hri Shivaji Science College **AMRAVATI** 

### <span id="page-4-0"></span>**SWAYAM –NPTEL local chapter for online courses**

Applied for Swayam-NPTGL courses as Local chapter **INSTITUTE - LETTERHEAD** Date: <<ww>>> Request Letter for establishing SWAYAM NPTEL Local Chapter To, Prof. Andrew Thangaraj, NPTEL Coordinator 2nd floor, Central Library **IIT Madras.** Chennai-600036 Subject: Establishing an SWAYAM NPTEL Local Chapter in our College We are glad to inform you that we are interested in establishing an SWAYAM NPTEL Local Chapter in our college. Once the request for establishing the local chapter is approved, we shall provide our college logo and SPOC photo. For NPTEL records, we are hereby providing the details of the Principal of our college. Principal Name: Email ID:  $UYK$  $E1964$ Sivapsciant@gmail.com Mobile number: Affiliated to (University): Institution type: << Engineering/Management/Pharmacy/Coaching Institute/Polytechnic/Agriculture/Medical/Media/Designing>> Institution address: Pincode City: State: We nominate << x >> as the single point of Contact (SPOC), whose details are as follows: <u>UovoKale</u> Name: Designation:  $A - p$ . Statistics Department: << A new mail ID for NPTEL purpose: Google enabled ID>> UVKale 1964 @ growt-c Email ID: **Contact No:** Thank you. Warm regards **COLLEGE SEAL** (Principal - Sign)

10/3/50.0 SPOC Timelines - Jan-Jun 2020 72790 Gmail - LC ID 3484 - SWAYAM - NPTEL Local Chapter Established for SHRI SHIVAJI SCIENCE COLLE Search Images Maps Play YouTube News Gmall Drive More . shive/isciamt@gmail.com | Google Account | Settings | Help | Sign ag<br>You have been redirected to the basic HTML version because this known from the formulation | Goog You have been redirected to the basic HTML wrsion because this browser is not supported. To use standard vew please upgrade to a supported browser browner Bhirojisciunt Stirajisciant @ gmail.com M Gmail Compose Mail « Back to Inbox Archive Report Spam **Inbox** (18) Delete More Actions.  $C_{10}$ « Newer 18 of 19 Older » Staned W Print @ New window LC ID 3484 - SWAYAM - NPTEL Local Chapter Established for SHRI SHIVAJI Sent Mail **SCIENCE COLLEGE, MORSHI ROAD, AMRAVATI** Drafts All Mail focalchapter@nptel.iitm.ac.in<localchapter@nptel.iitm.ac.in> Thu, Dec 19, 2019 at 12 45 PM Spam (3) Why is this message in Spam? It's similar to messages that were detected by our spam filters Trash To: shivajlsclamt@gmail.com Cc: nptel.iitb.lc@gmail.com, kamala@nptel.iitm.ac.in, bharathi@nptel.iitm.ac.in Contacts Renty | Renty to all | Forward | Print | Delete | Show onginal Labels **Latit latitude** Dear SPOC Welcome to SWAYAM - NPTEL Local Chapter family ! Your college SHRI SHIVAJI SCIENCE COLLEGE, MORSHI ROAD, AMRAVATI has been established as SWAYAM -NPTEL Local Chapter. We would like to inform you that your college details have been uploaded on our Local Chapter website. Your Local Chapter ID (LC ID): 3484 Please refer to this in all your future emails. Refer to the below link to know more details about the functionalities available as a Local Chapter https://nptel.ac.in/LocalChapter/guicklinks1.html **HELP VIDEOS** Please go through the help videos available in this link: https://nptel.ac.in/help\_video.html **WHATSAPP GROUP** We have a Whatsapp group for SPOCs from various states. If interested, you may use this link to join the group. bit ly/2nfgHx1 If you need any further information, please write to us at localchapter@nptel.iitm.ac.in NPTEL TEAM **Quick Reply** To: localchapter@nptel.iitm.ac.in To all: localchapter@nptel.iitm ac.in, nptel.iitb.lc@gmail.com, More Reply Options kamala@nptel.iitm.ac.in, bharath@nptel.iitm.ac.in

**[***SSR/Criterion-II/Teaching, Learning & Evaluation/ QlM-2.3.2]*

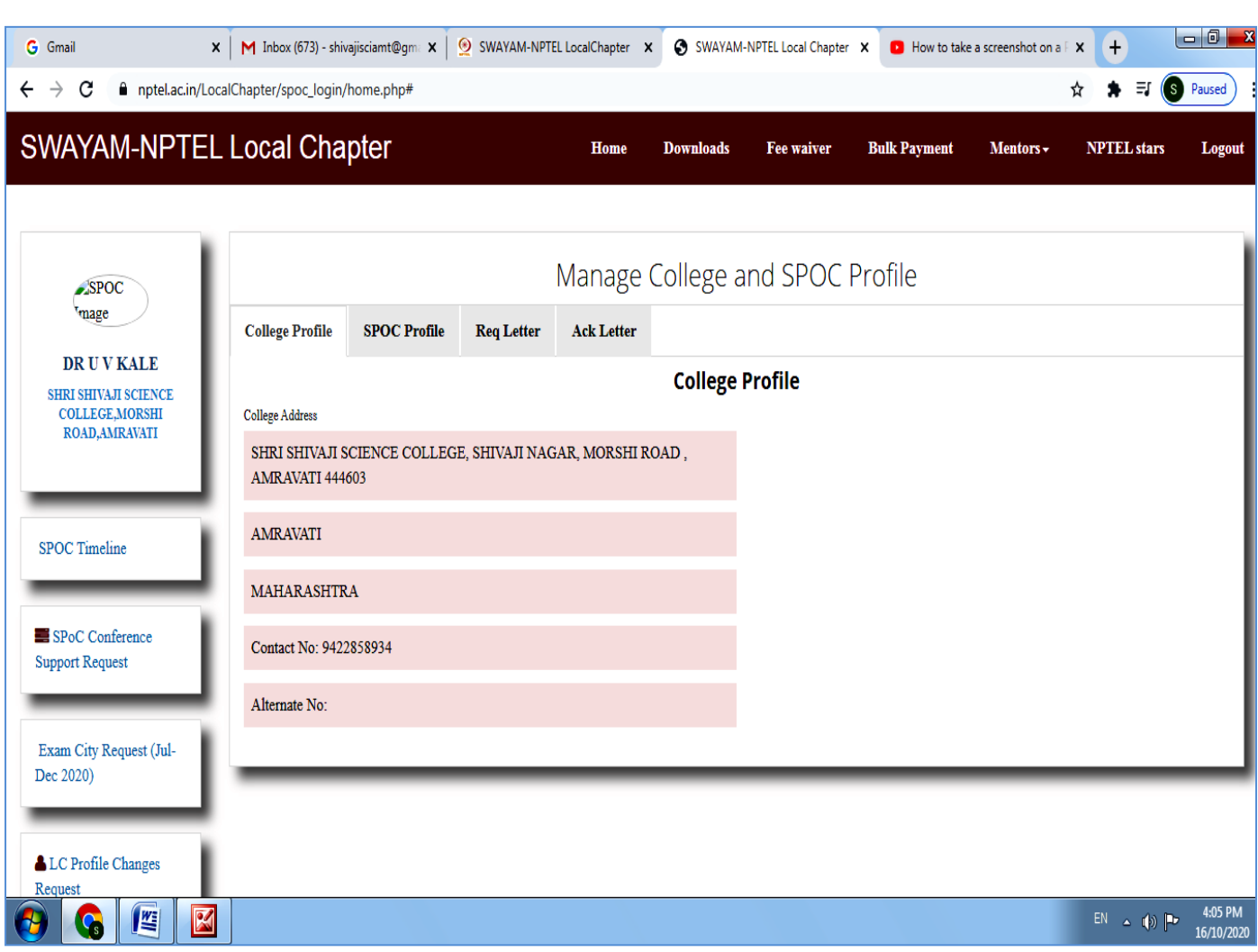

**[***SSR/Criterion-II/Teaching, Learning & Evaluation/ QlM-2.3.2]*

| <b>G</b> Gmail |                                       | M Inbox (673) - shivajisciamt@gma $\times$<br>$\mathsf{x}$     |                | $\circ$                                     |          | SWAYAM-NPTEL LocalChapter X | ⊙                |         | SWAYAM-NPTEL Local Chapter X |                                | $\Box$ How to take a screenshot on a $\Box$ X |                | $+$                   | $\Box$<br>$\mathbf{x}$ |
|----------------|---------------------------------------|----------------------------------------------------------------|----------------|---------------------------------------------|----------|-----------------------------|------------------|---------|------------------------------|--------------------------------|-----------------------------------------------|----------------|-----------------------|------------------------|
| →<br>←         | c                                     | nptel.ac.in/LocalChapter/spoc_login/enrollment.php?csrun=ES220 |                |                                             |          |                             |                  |         |                              |                                |                                               | ☆              | $\equiv$<br>(s)       | Paused                 |
|                |                                       | <b>SWAYAM-NPTEL Local Chapter</b>                              |                |                                             |          | Home                        | <b>Downloads</b> |         | <b>Fee waiver</b>            | <b>Bulk Payment</b>            | Mentors $\sim$                                |                | <b>NPTEL</b> stars    | Logout                 |
| 3              | Anushka<br>Tiwari                     | anuranjantiwari7452@gmail.com                                  | noc20-<br>cs80 | Python for Data<br>Science                  | N030191  | +91 91728<br>55024          | Amravati         | student | pre university               | not applicable                 | Not Applicable                                |                |                       | Jul-Dec<br>2020        |
| 4              | Anushka<br>Tiwari                     | anuranjantiwari7452@gmail.com                                  | noc20-<br>hs64 | Poetry                                      | N030191  | +91 91728<br>55024          | Amravati         | student | pre university               | not_applicable                 | Not Applicable                                |                |                       | Jul-Dec<br>2020        |
| 5              | Avinash<br>Narayan<br>Darsimbe        | avind44@gmail.com                                              | noc20-<br>bt19 | Introduction to<br>Proteogenomics           |          | +91 80079<br>95211          | Amravati         | faculty | masters                      |                                | Botany                                        |                |                       | Jul-Dec<br>2020        |
| 6              | Avinash<br>Narayan<br>Darsimbe        | avind44@gmail.com                                              | noc20-<br>bt23 | <b>Computer Aided</b><br><b>Drug Design</b> |          | +91 80079<br>95211          | Amravati         | faculty | masters                      |                                | Botany                                        |                |                       | Jul-Dec<br>2020        |
| $\overline{7}$ | Avinash<br>Naravan<br><b>Darsimbe</b> | avind44@gmail.com                                              | noc20-<br>bt40 | Functional<br>Genomics                      |          | +91 80079<br>95211          | Amravati         | faculty | masters                      |                                | Botany                                        |                |                       | Jul-Dec<br>2020        |
| 8              | Avinash<br>Narayan<br><b>Darsimbe</b> | avind44@gmail.com                                              | noc20-<br>ma53 | Introduction to R<br>Software               |          | +91 80079<br>95211          | Amravati         | faculty | masters                      |                                | Botany                                        |                |                       | Jul-Dec<br>2020        |
| 9              | Bhushan<br>Haribhau<br>Thote          | bhushanthote18@gmail.com                                       | noc20-<br>bt43 | Immunology                                  | QQ -1369 | $+9178758$<br>05817         | Amravati         | student | pre university               | btech                          | Biotechnology                                 | -3             |                       | Jul-Dec<br>2020        |
| 10             | Chanchal<br>chalkhure                 | chanchalchalkhure123@gmail.com                                 | noc20-<br>cs83 | The Joy of<br>Computing using<br>Python     | 1253     | +91 99606<br>64672          | Amravati         | student | pre university               | science                        | <b>Statistics</b>                             | $\overline{2}$ |                       | Jul-Dec<br>2020        |
|                | Showing 1 to 10 of 105 entries        |                                                                |                |                                             |          |                             |                  |         | Previous                     | $\overline{2}$<br>$\mathbf{1}$ | 3<br>4                                        | 5              | 11<br>$\ddotsc$       | <b>Next</b>            |
|                |                                       |                                                                |                |                                             |          |                             |                  |         |                              |                                |                                               |                |                       | $\blacktriangleright$  |
|                | $\mathbf{C}_\mathrm{s}$               | 些                                                              |                |                                             |          |                             |                  |         |                              |                                |                                               |                | $EN \triangleq \{0\}$ | 4:07 PM<br>16/10/2020  |

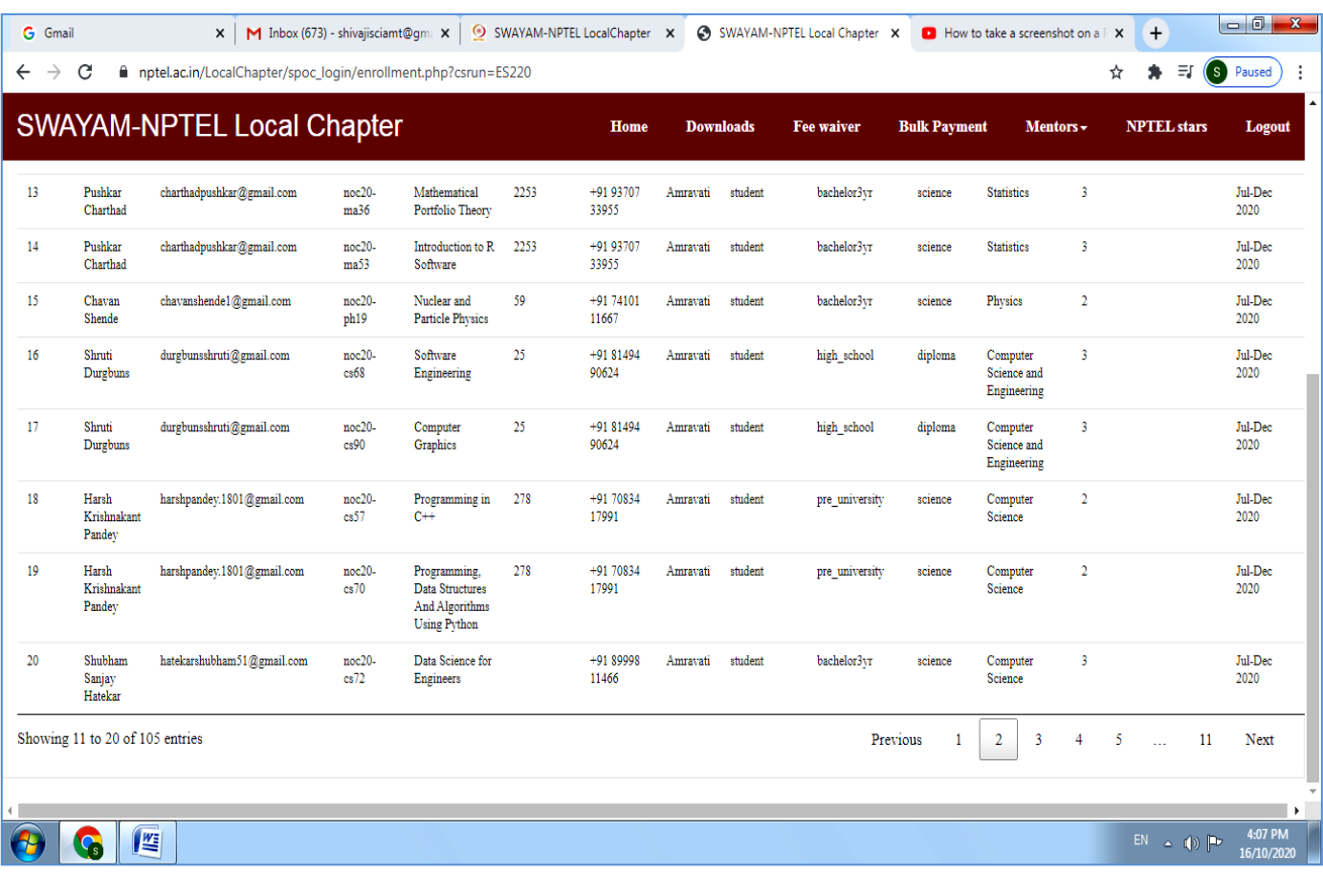

**[***SSR/Criterion-II/Teaching, Learning & Evaluation/ QlM-2.3.2]*

| $\rightarrow$<br>c<br>←                   |                                 |                                                                |                             | M Inbox (673) - shivajisciamt@gma X                                      |      | SWAYAM-NPTEL LocalChapter X |          |                  | SWAYAM-NPTEL Local Chapter X |                     |                            | <b>D</b> How to take a screenshot on a F X |   | $\pmb{+}$                       |                                                                                                    |
|-------------------------------------------|---------------------------------|----------------------------------------------------------------|-----------------------------|--------------------------------------------------------------------------|------|-----------------------------|----------|------------------|------------------------------|---------------------|----------------------------|--------------------------------------------|---|---------------------------------|----------------------------------------------------------------------------------------------------|
|                                           |                                 | nptel.ac.in/LocalChapter/spoc_login/enrollment.php?csrun=ES220 |                             |                                                                          |      |                             |          |                  |                              |                     |                            |                                            | ☆ | *<br>₹,                         | $\circ$<br>Paused                                                                                        |
|                                           |                                 | <b>SWAYAM-NPTEL Local Chapter</b>                              |                             |                                                                          |      | Home                        |          | <b>Downloads</b> | <b>Fee waiver</b>            | <b>Bulk Payment</b> |                            | Mentors $\sim$                             |   | <b>NPTEL</b> stars              | Logout                                                                                                   |
| patel                                     |                                 |                                                                | bt28                        | <b>Biostatistics</b>                                                     |      | 94539                       |          |                  |                              |                     |                            |                                            |   |                                 | 2020                                                                                                    |
| 23                                        | janhavi<br>patel                | janhavipatel9296@gmail.com                                     | noc20-<br>cs65              | Cloud computing                                                          | 1282 | +91 93591<br>94539          | Amravati | student          | pre_university               | science             | <b>Statistics</b>          | 2                                          |   |                                 | Jul-Dec<br>2020                                                                                          |
| 24<br>patel                               | janhavi                         | janhavipatel9296@gmail.com                                     | noc20-<br>cs81              | Artificial<br>Intelligence<br>Search Methods<br>For Problem<br>Solving   | 1282 | +91 93591<br>94539          | Amravati | student          | pre_university               | science             | <b>Statistics</b>          | $\overline{c}$                             |   |                                 | Jul-Dec<br>2020                                                                                          |
| 25<br>patel                               | janhavi                         | janhavipatel9296@gmail.com                                     | noc20-<br>cs92              | <b>Big Data</b><br>Computing                                             | 1282 | +91 93591<br>94539          | Amravati | student          | pre university               | science             | <b>Statistics</b>          | $\overline{2}$                             |   |                                 | Jul-Dec<br>2020                                                                                          |
| 26                                        | janhavi<br>patel                | janhavipatel9296@gmail.com                                     | noc20-<br>cy28              | <b>Basic Statistical</b><br>Mechanics                                    | 1282 | +91 93591<br>94539          | Amravati | student          | pre university               | science             | <b>Statistics</b>          | $\overline{2}$                             |   |                                 | Jul-Dec<br>2020                                                                                          |
| 27                                        | janhavi<br>patel                | janhavipatel9296@gmail.com                                     | noc20-<br>hs71              | Body language:<br>Key to<br>professional<br><b>Success</b>               | 1282 | +91 93591<br>94539          | Amravati | student          | pre_university               | science             | <b>Statistics</b>          | $\overline{2}$                             |   |                                 | Jul-Dec<br>2020                                                                                          |
| 28                                        | janhavi<br>patel                | janhavipatel9296@gmail.com                                     | noc20-<br>ma55              | Non-parametric<br><b>Statistical</b><br>Inference                        | 1282 | +91 93591<br>94539          | Amravati | student          | pre university               | science             | <b>Statistics</b>          | 2                                          |   |                                 | Jul-Dec<br>2020                                                                                          |
| 29                                        | Kartik<br>Dabre                 | kartikdabre311@gmail.com                                       | noc20-<br>cs80              | Python for Data<br>Science                                               | 2257 | +91 73872<br>38638          | Amravati | student          | pre university               | science             | Computer<br><b>Science</b> | 3                                          |   |                                 | Jul-Dec<br>2020                                                                                          |
| 30                                        | Kartik<br>Dabre                 | kartikdabre311@gmail.com                                       | noc20-<br>cs83              | The Joy of<br>Computing using<br>Python                                  | 2257 | +91 73872<br>38638          | Amravati | student          | pre university               | science             | Computer<br>Science        | 3                                          |   |                                 | Jul-Dec<br>2020                                                                                          |
|                                           | Showing 21 to 30 of 105 entries |                                                                |                             |                                                                          |      |                             |          |                  |                              | Previous            | $\overline{2}$<br>1        | 3<br>4                                     | 5 | $\ddotsc$                       | 11<br><b>Next</b>                                                                                        |
| Ç,                                        | <b>IE</b>                       | X   M Inbox (673) - shivajisciamt@gma X                        |                             |                                                                          |      | SWAYAM-NPTEL LocalChapter X |          |                  | SWAYAM-NPTEL Local Chapter X |                     |                            | <b>D</b> How to take a screenshot on a FX  |   | $EN \triangle (0)$<br>$\ddot{}$ | 16/10/2020<br>$\overline{\phantom{a}}$ $\overline{\phantom{a}}$ $\overline{\phantom{a}}$<br>$\mathbf{x}$ |
| <b>G</b> Gmail<br>$\rightarrow$<br>C<br>← |                                 | nptel.ac.in/LocalChapter/spoc_login/enrollment.php?csrun=ES220 |                             |                                                                          |      |                             |          |                  |                              |                     |                            |                                            | ☆ | ΞJ<br>≸                         | $\circ$<br>Paused                                                                                        |
|                                           |                                 | <b>SWAYAM-NPTEL Local Chapter</b>                              |                             |                                                                          |      | Home                        |          | <b>Downloads</b> | <b>Fee waiver</b>            | <b>Bulk Payment</b> |                            | Mentors -                                  |   | <b>NPTEL</b> stars              | Logout                                                                                                   |
|                                           | Malve                           |                                                                | cs62                        |                                                                          |      | 00751                       |          |                  |                              |                     | Science                    |                                            |   |                                 | 2020                                                                                                    |
|                                           | Pallavi J.<br>Malve             | malvepallavi03@gmail.com                                       | noc20-<br>cs73              | Introduction to<br>Machine<br>Learning                                   | 274  | +91 70589<br>00751          | Amravati | student          | pre_university               | science             | Computer<br>Science        | 1                                          |   |                                 | Jul-Dec<br>2020                                                                                          |
|                                           | Pallavi J.<br>Malve             | malvepallavi03@gmail.com                                       | noc <sub>20</sub> .<br>mg52 | Financial<br>Accounting -<br><b>IITB</b>                                 | 274  | +91 70589<br>00751          | Amravati | student          | pre_university               | science             | Computer<br>Science        |                                            |   |                                 | Jul-Dec<br>2020                                                                                          |
|                                           | Manish<br>Shrihari<br>Gaikwad   | manishgaikwad22@gmail.com                                      | noc20-<br>hs49              | <b>Short Fiction in</b><br><b>Indian Literature</b>                      |      | $+9199226$<br>26237         | Amravati | faculty          | doctoral                     |                     | English                    |                                            |   |                                 | Jul-Dec<br>2020                                                                                          |
|                                           | Manish<br>Shrihari<br>Gaikwad   | manishgaikwad22@gmail.com                                      | noc20-<br>hs82              | <b>Introduction To</b><br>Literary Theory                                |      | +91 99226<br>26237          | Amravati | faculty          | doctoral                     |                     | English                    |                                            |   |                                 | Jul-Dec<br>2020                                                                                          |
| 33<br>34<br>35<br>36<br>37                | Mayuri Sunil<br>Hood            | mayurihood45@gmail.com                                         | noc20-<br>ar15              | <b>Visual</b><br>Communication<br>Design for<br>Digital Media            | 2330 | $+9170204$<br>81947         | Amravati | student          | bachelor3yr                  | science             | Chemistry                  |                                            |   |                                 | Jul-Dec<br>2020                                                                                          |
|                                           | Mayuri<br>Dnvaneshwar<br>Lonkar | mayurilonkar7@gmail.com                                        | noc20-<br>cs70              | Programming,<br>Data Structures<br>And Algorithms<br><b>Using Python</b> | 2337 | +91 88560<br>65550          | Amravati | student          | bachelor3yr                  | science             | Computer<br><b>Science</b> | 3                                          |   |                                 | Jul-Dec<br>2020                                                                                          |
| 38<br>39                                  | minal vijay<br>satpute          | minalsatpute98@gmail.com                                       | noc20-<br>cs57              | Programming in<br>$C++$                                                  | 2287 | +91 98345<br>74007          | Amravati | student          | bachelor3yr                  | science             | Computer<br>Science        | 3                                          |   |                                 | Jul-Dec<br>2020                                                                                          |

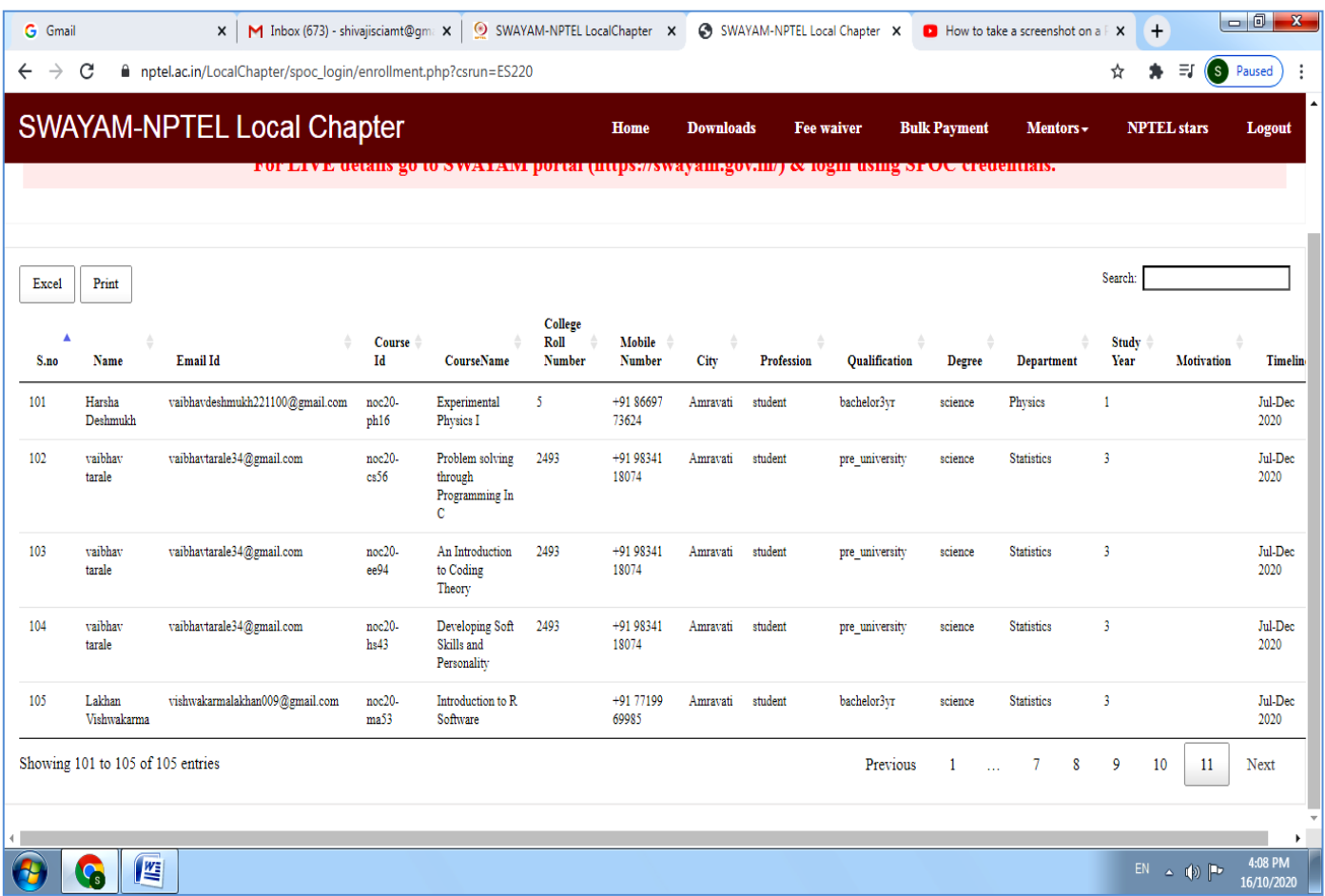

#### Total registrations: 383 Total members: 183

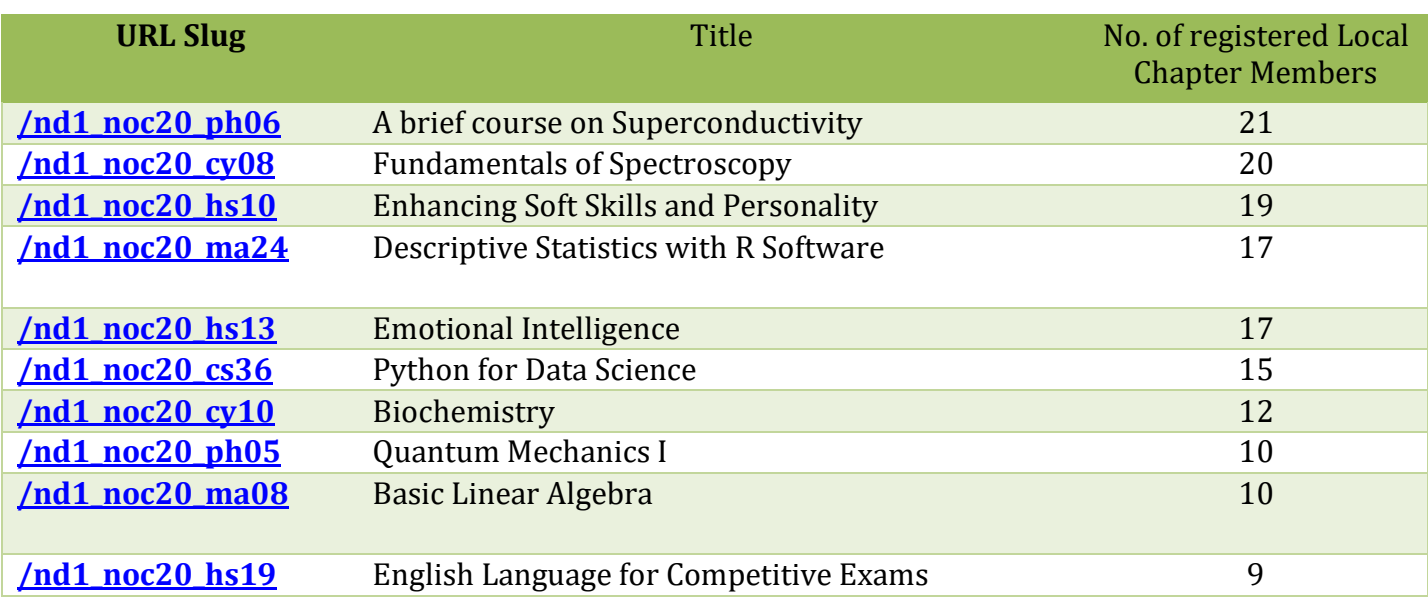

**SHRI SHIVAJI EDUCATION SOCIETY, AMRAVATI'S | SWAYAM –NPTEL local chapter for online courses** 11 **11** 

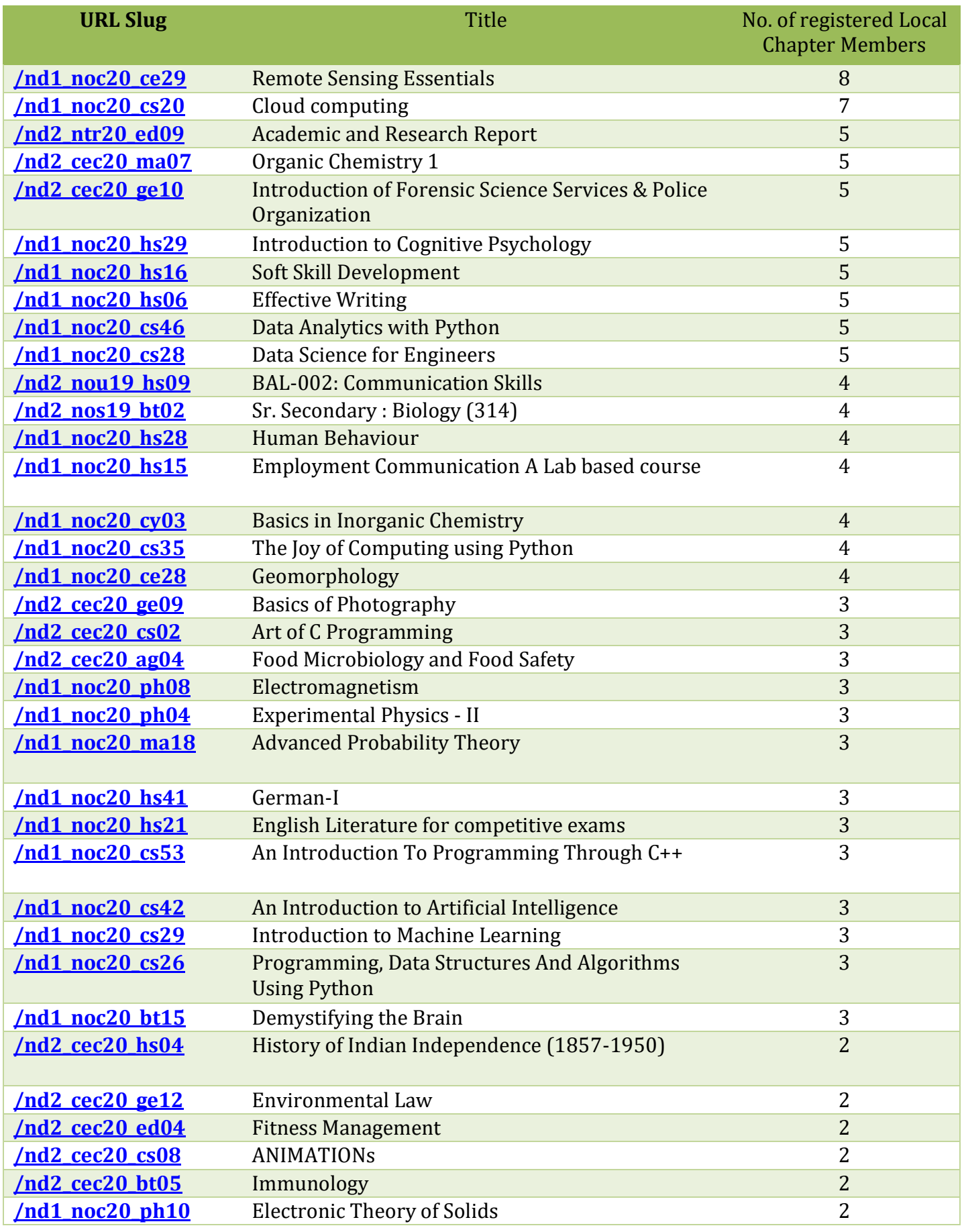

*SHRI SHIVAJI EDUCATION SOCIETY, AMRAVATI'S* | SWAYAM –NPTEL local chapter for online courses

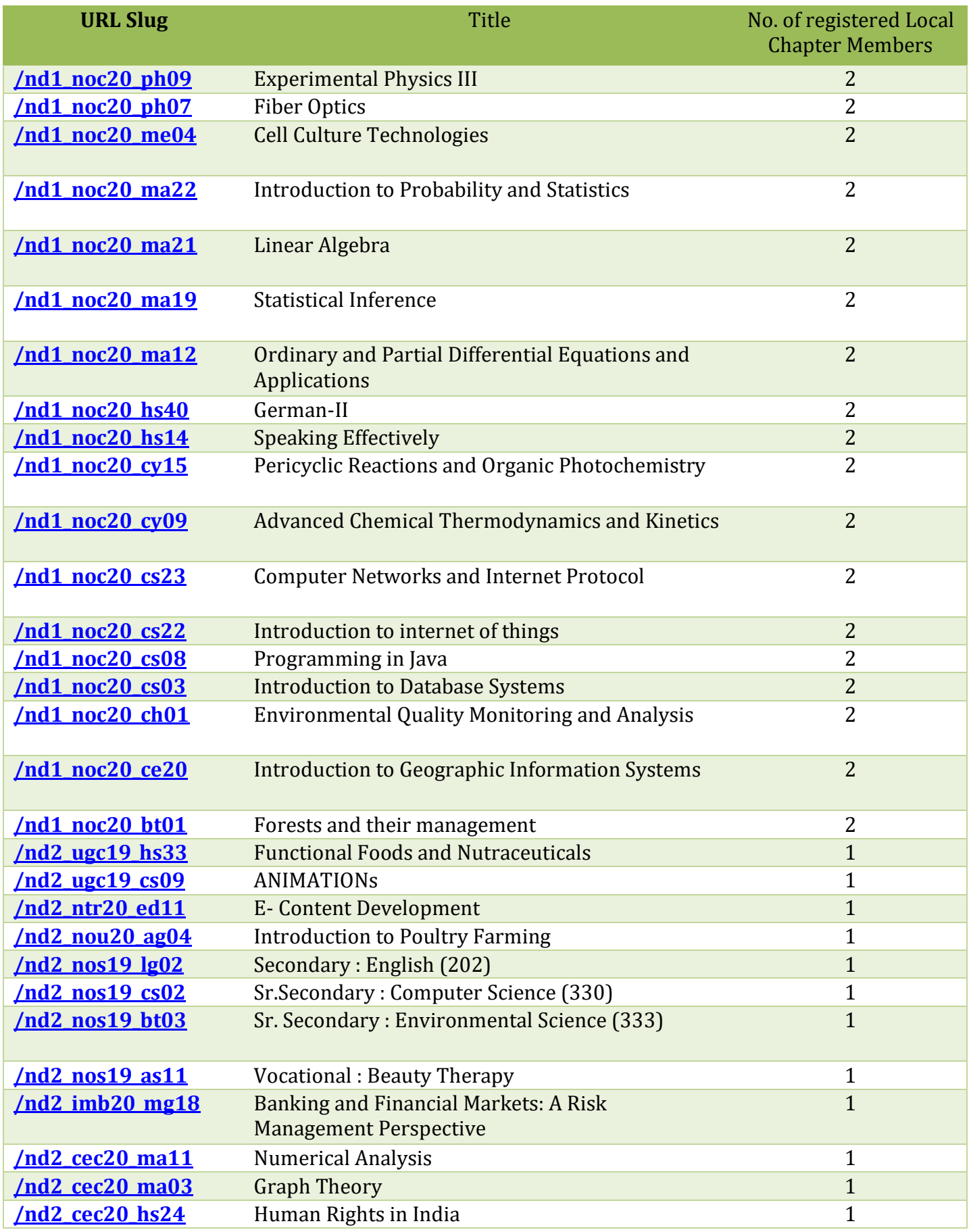

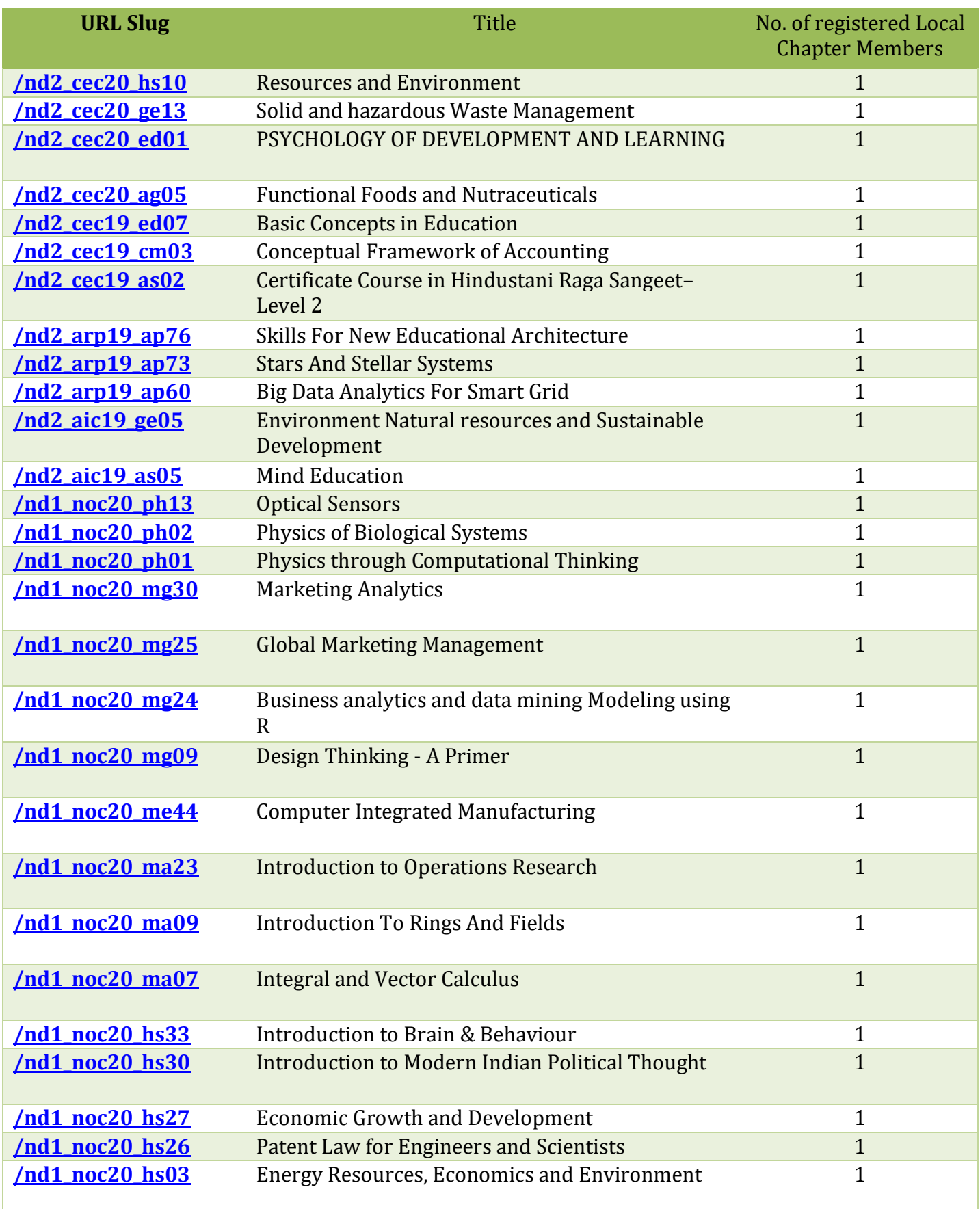

#### **[***SSR/Criterion-II/Teaching, Learning & Evaluation/ QlM-2.3.2]*

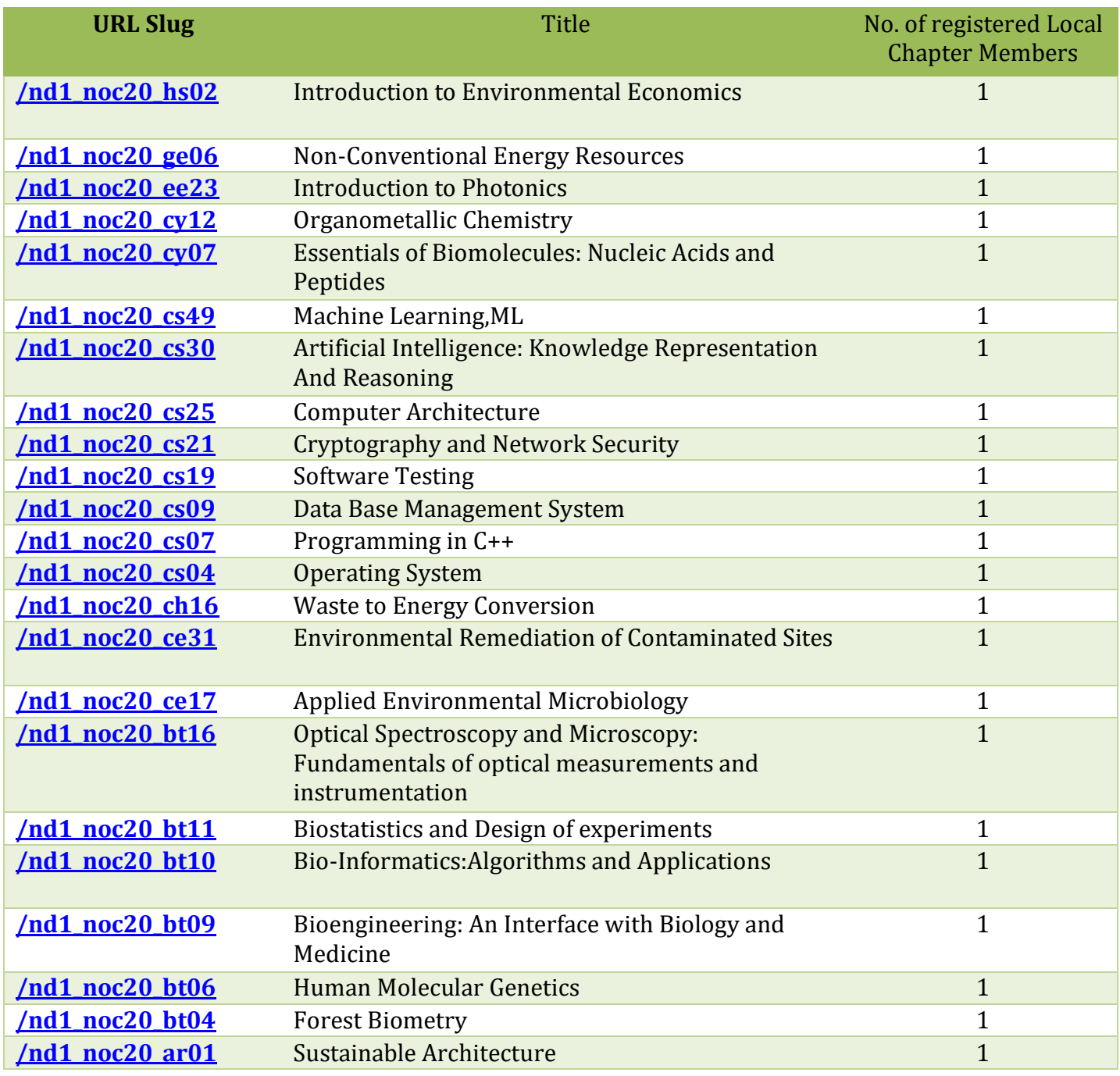

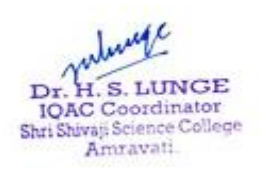

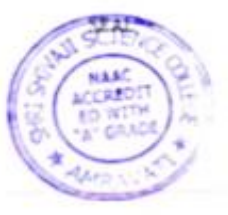

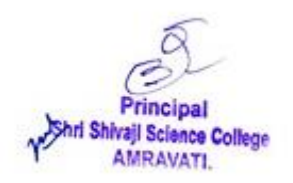

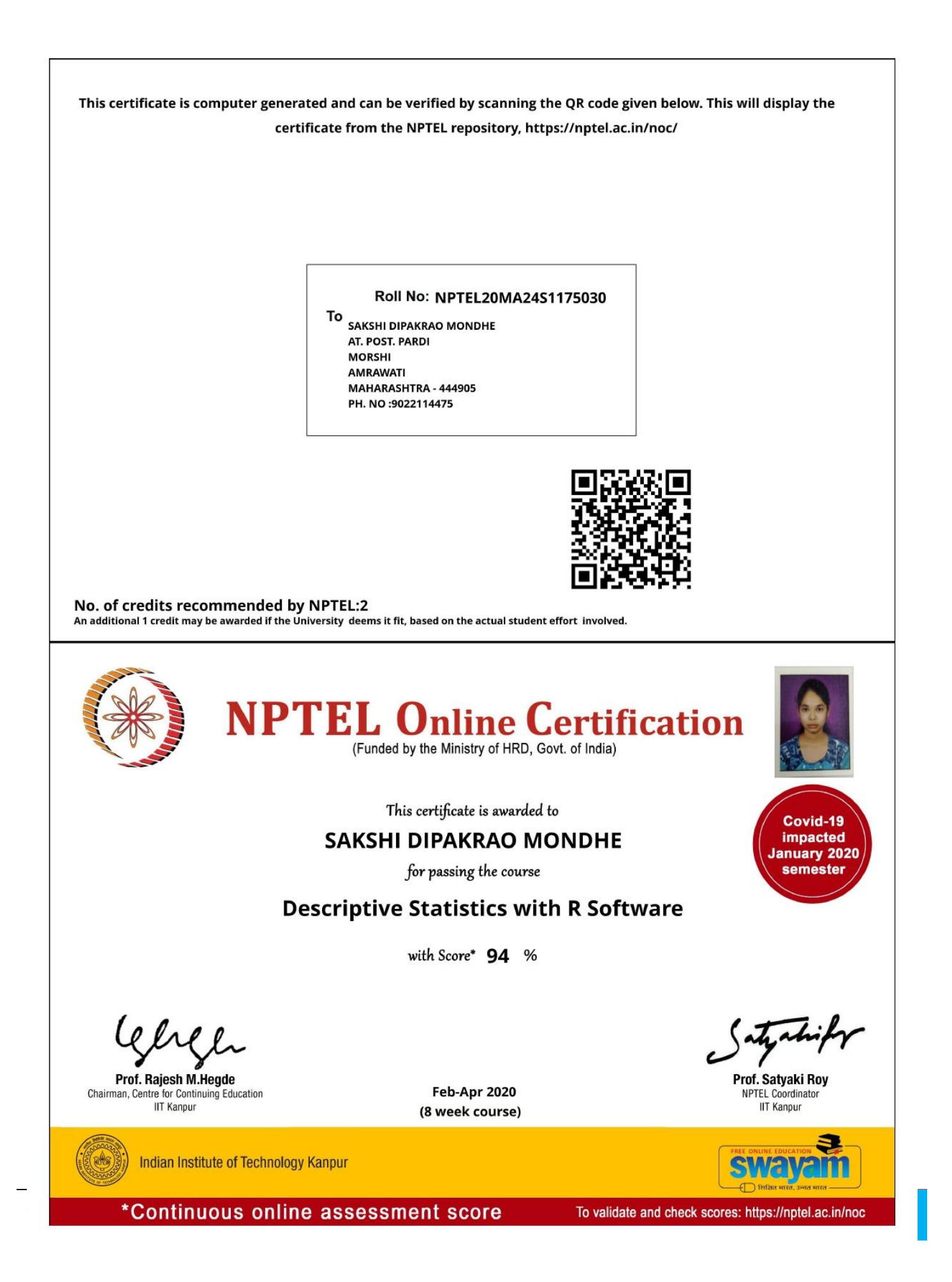

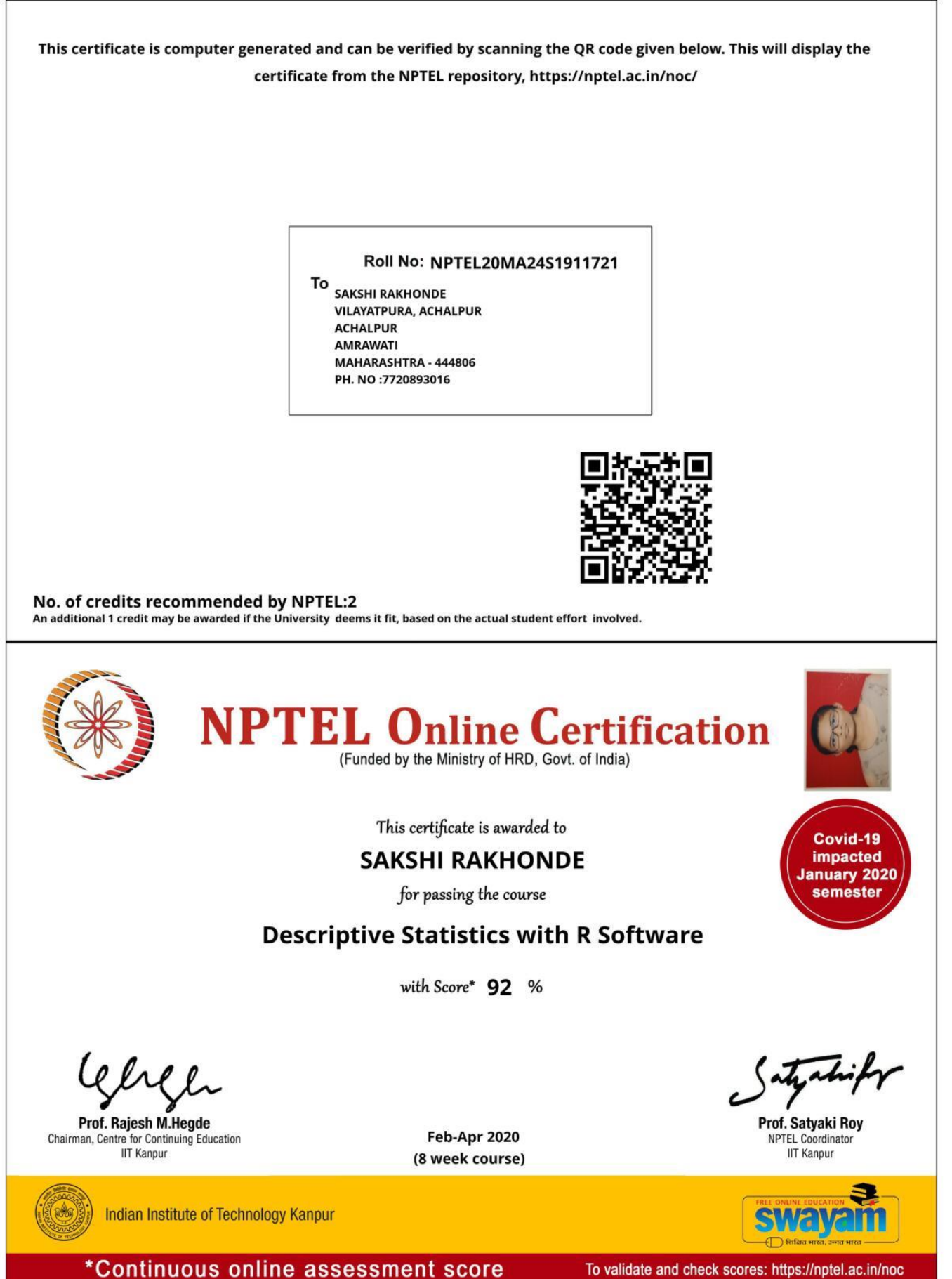

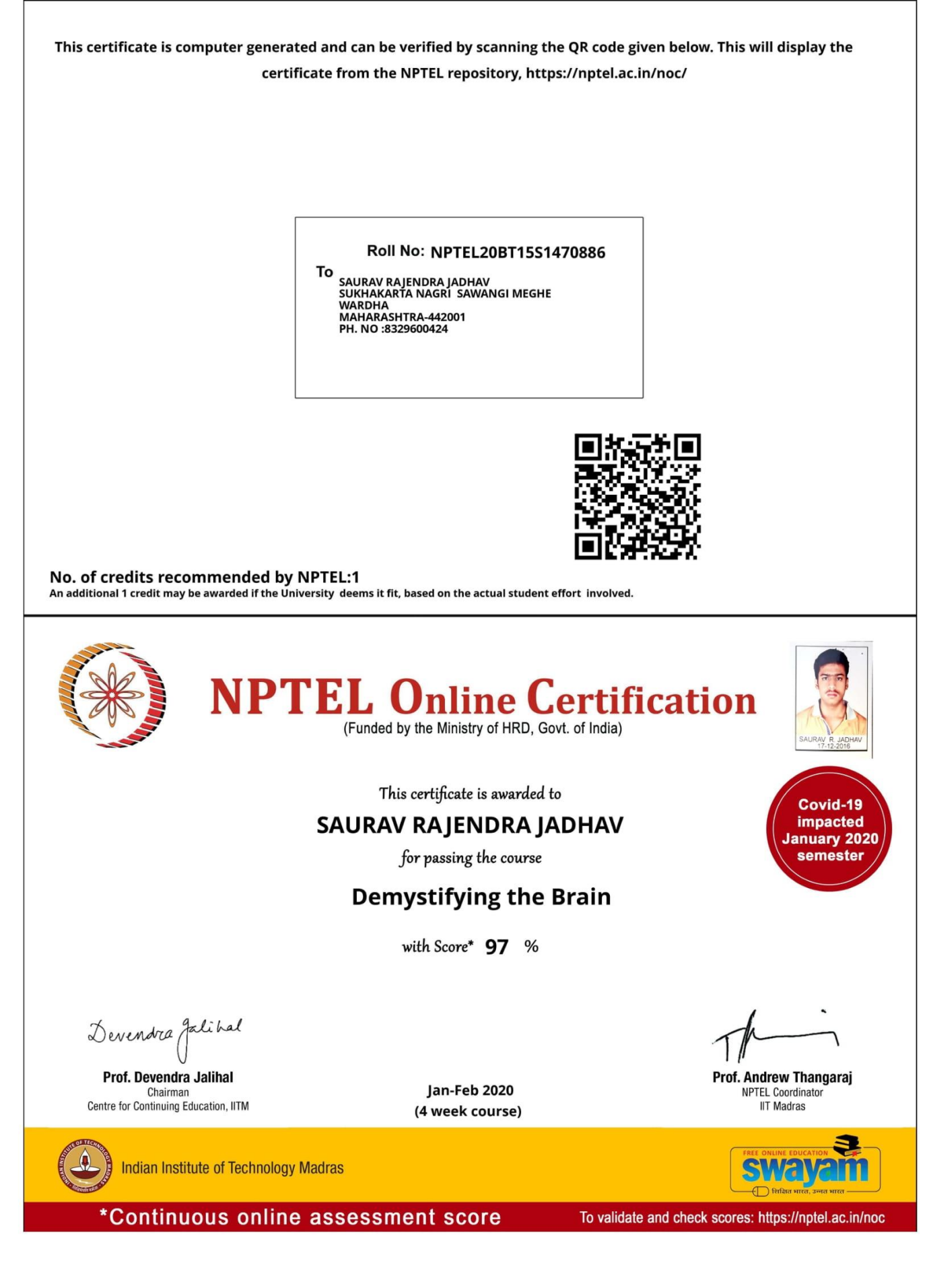

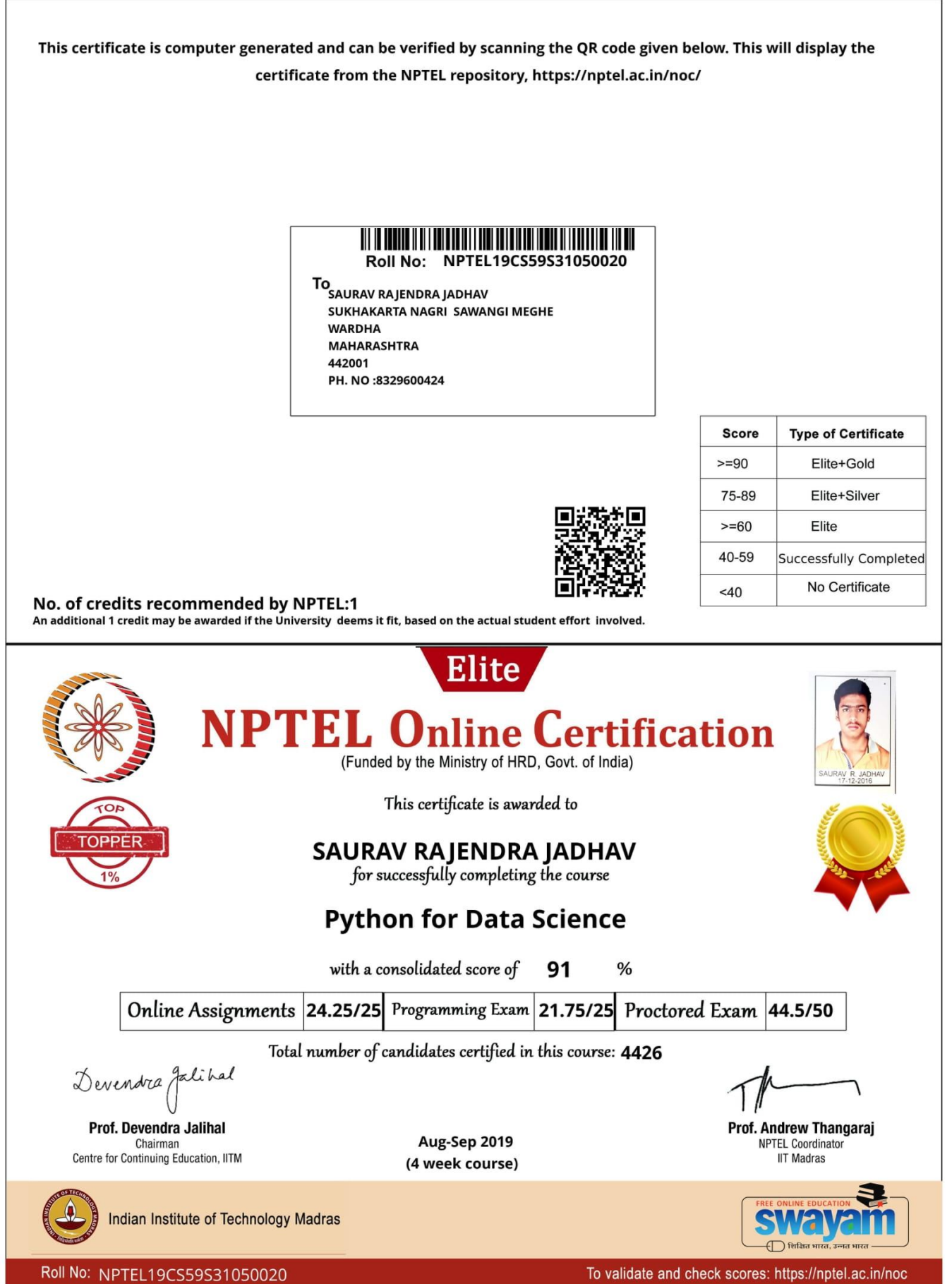

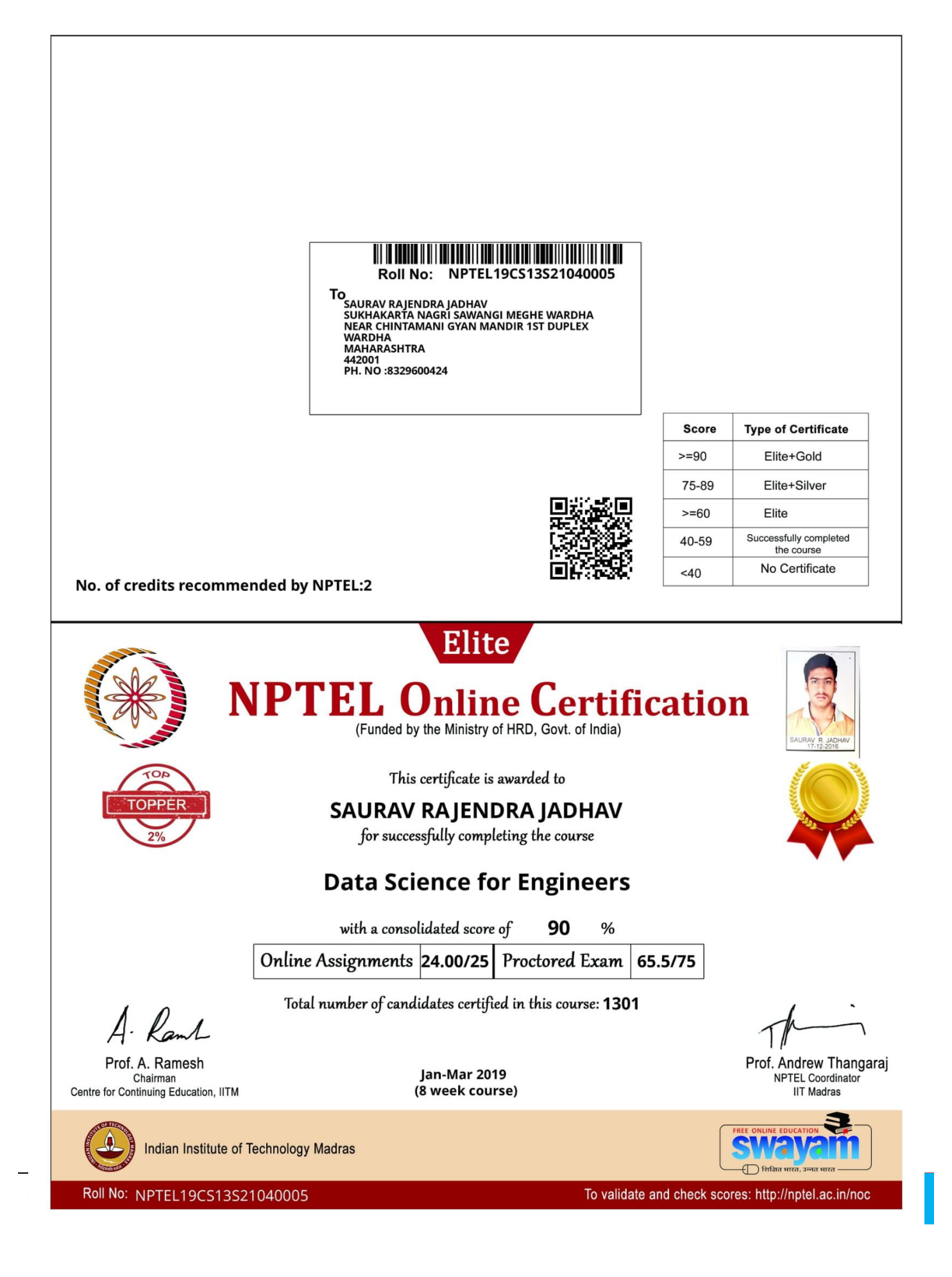

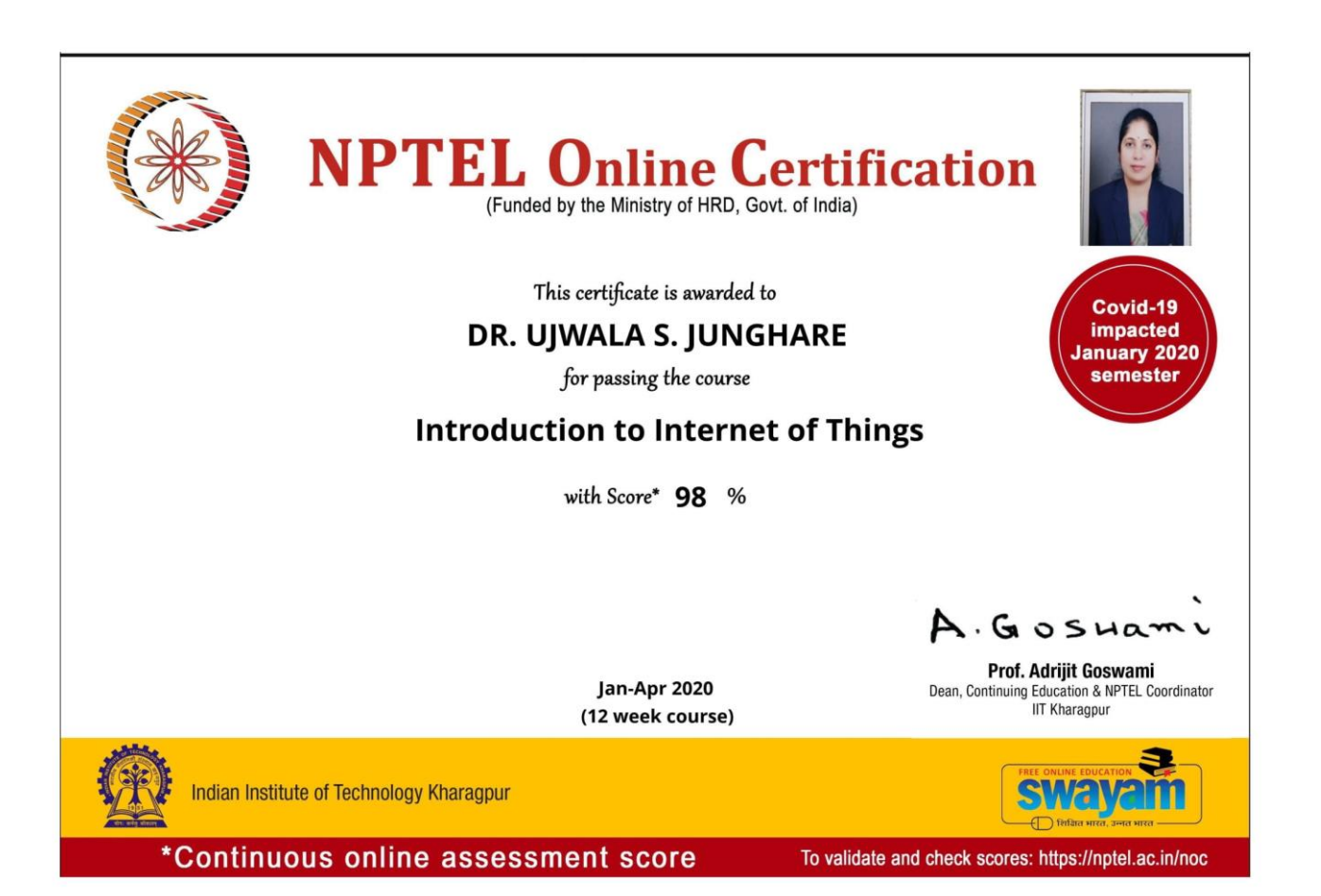

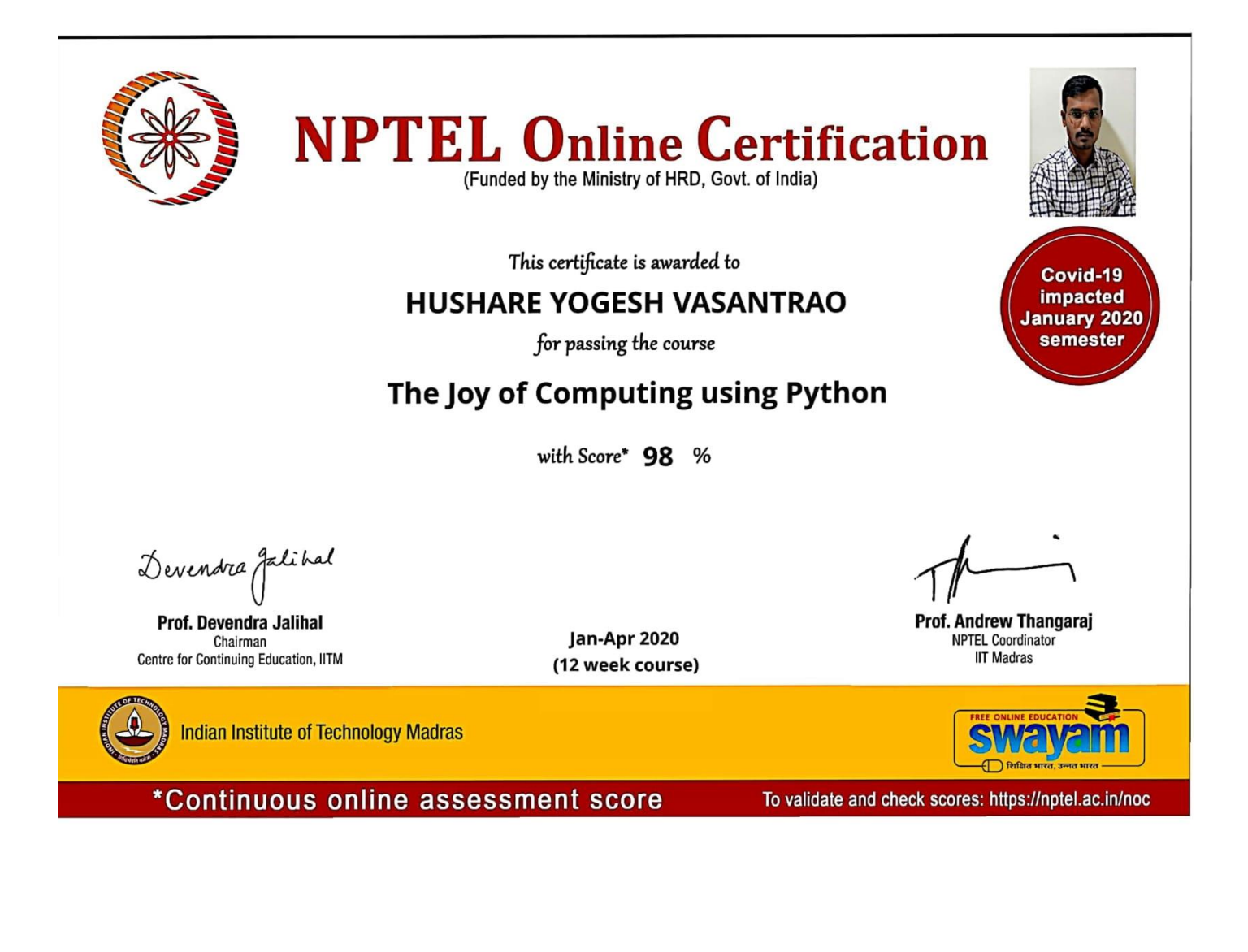

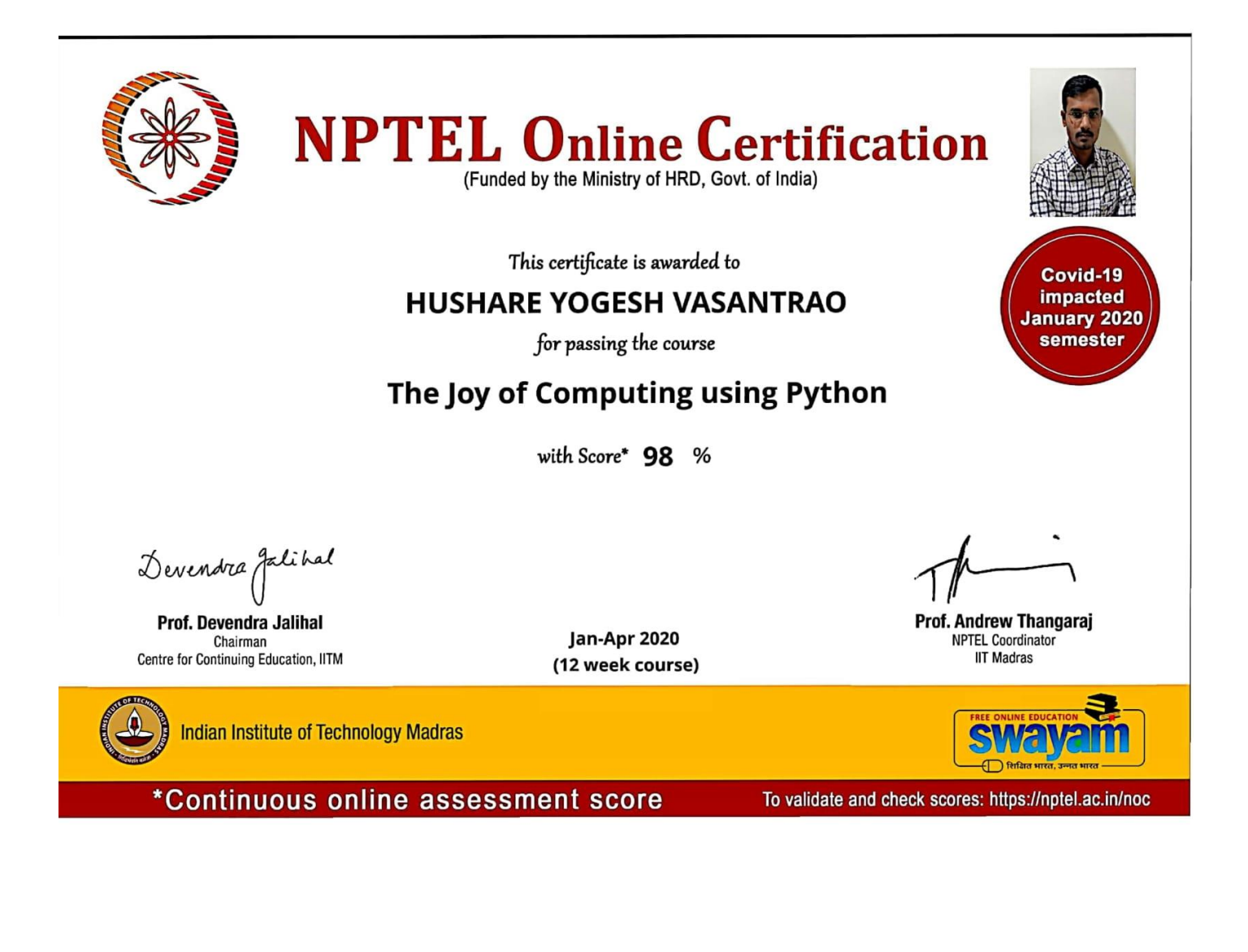

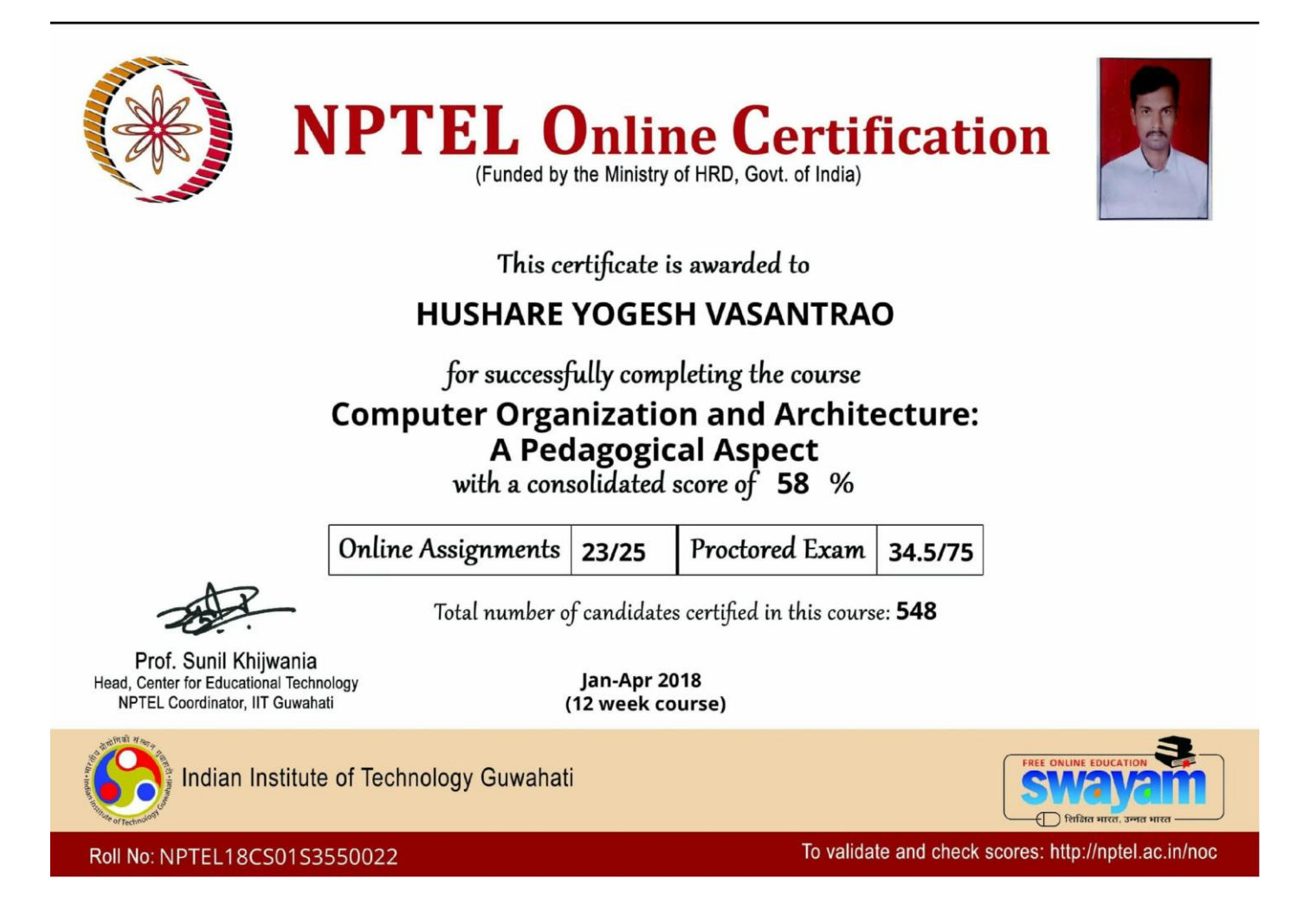

## <span id="page-24-0"></span>**Amrita Virtual Lab Nodal Centre**

10/7/2020

Yahoo Mail - Virtual Lab nodal center program

Virtual Lab nodal center program

From: Virtual Labs (virtual\_labs@am.amrita.edu)

panagpure@shivajiscamt.org; nagpurepa@yahoo.co.in; wsbarde@shivajiscamt.org; To: wamanbarde81@gmail.com

Date: Monday, 13 January, 2020, 03:15 pm IST

Dear Sir/Madam,

Greetings from Amrita Virtual Labs!

This is to inform you that your institute " Shri Shivaji Science College, Amravati" has been selected for Virtua Lab nodal centre program (Nodal coordinators are Dr. Pankaj A. Nagpure and Dr. Waman S. Barde). Institute name will be displayed on the Amrita virtual lab website as well as the main website, upon using the virtual labs. You can submit the list of students/faculty member in the prescribed format (click here) for getting unique login IDs for accessing virtual labs.

Click here to know about the virtual lab nodal center program.

Workshop and hands-on training program: As part of virtual lab outreach activities, Amrita virtual lab team conducting hands-on training to new users free of cost.

Here are the procedures for conducting a workshop.

- A nodal centre has to organise the Worksop at their institute.
- The number of participants must be above 50 (including faculty members and students).

**Facilitating condition** 

- Computer lab facility with an internet connection should be available for the hands-on session (each participant can access individual computer).
- Projector/screen, mike and speakers For the presentation and demonstration of the virtual lab.

Note: TA, local transportations and accommodation have to provide for the VALUE team.

Feel free to contact us for any queries.

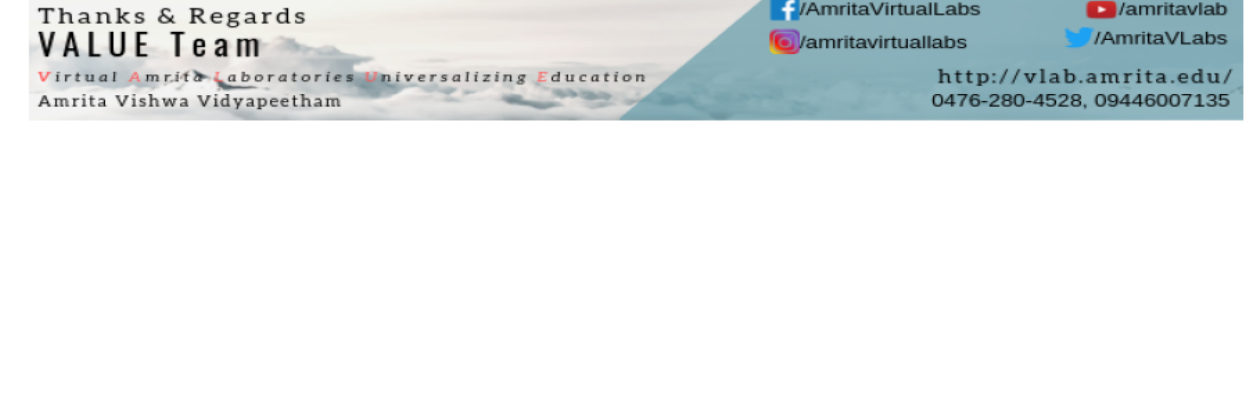

 $1/1$ 

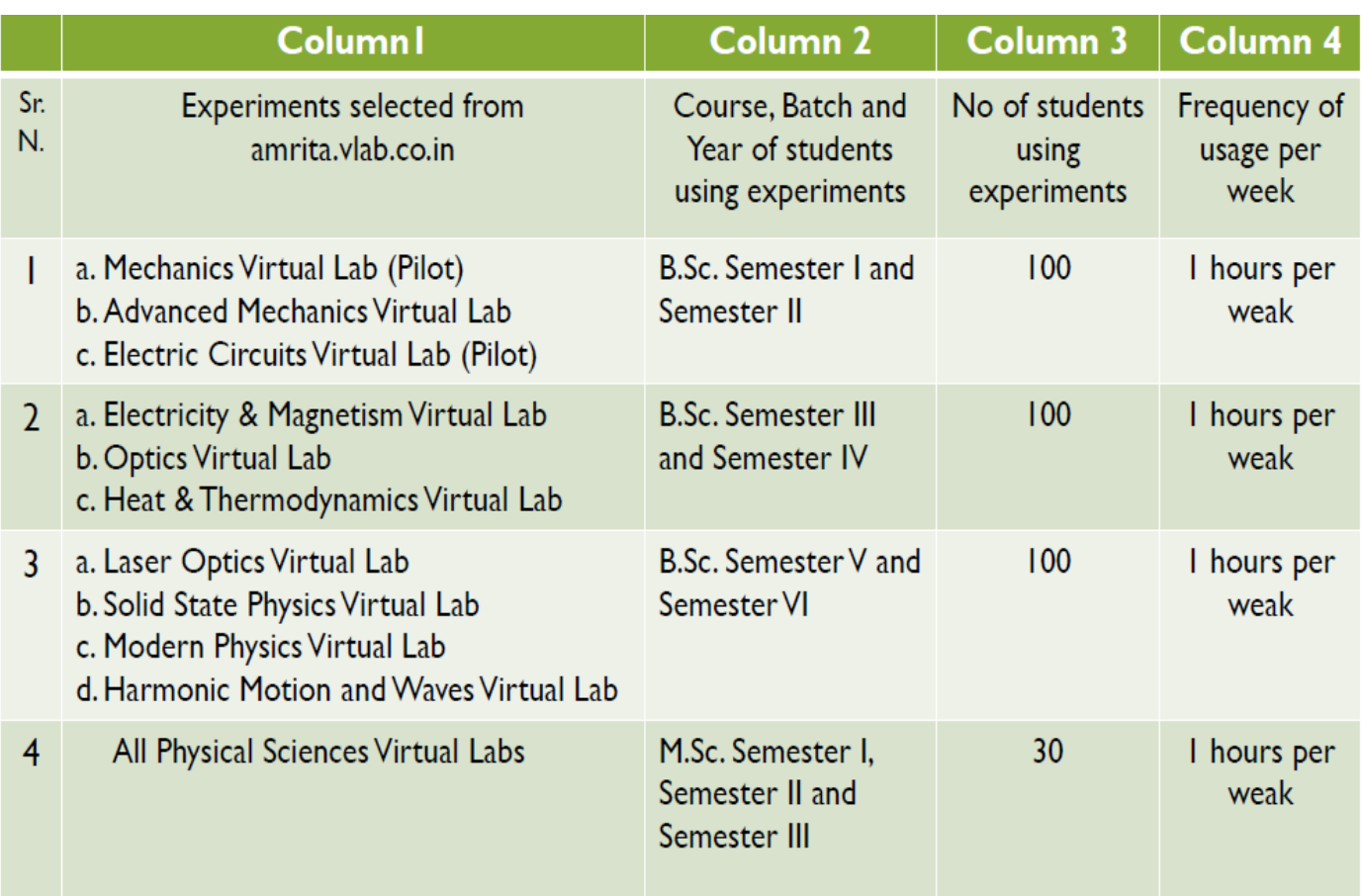

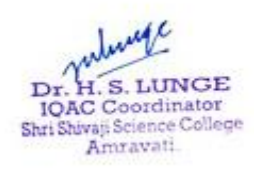

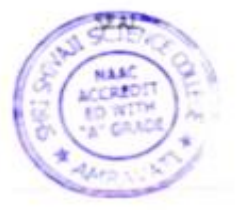

Principal Shri Shivaji Science College

## <span id="page-26-0"></span>**Online submission of assignments**

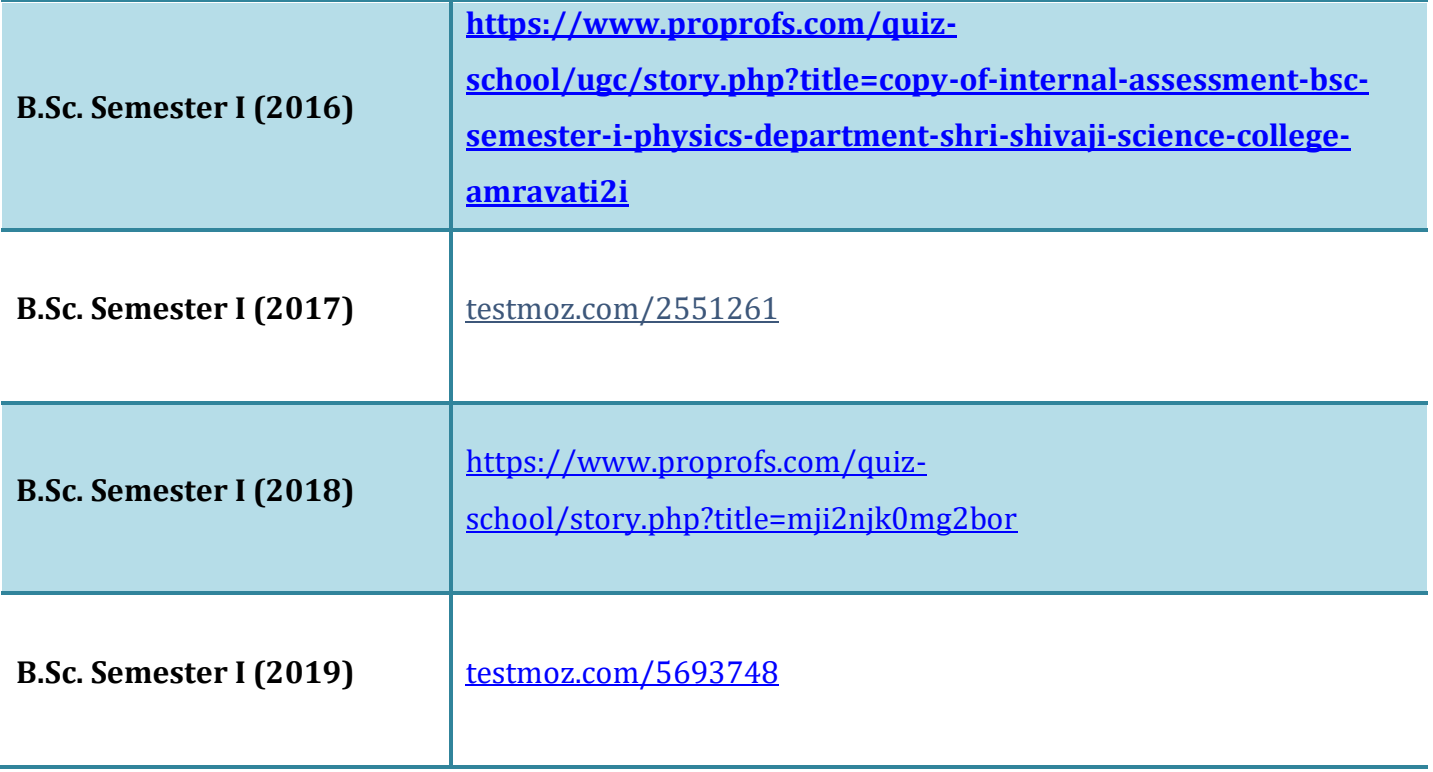

## <span id="page-27-0"></span>**Virtual Classrooms and E-content for UG & PG students**

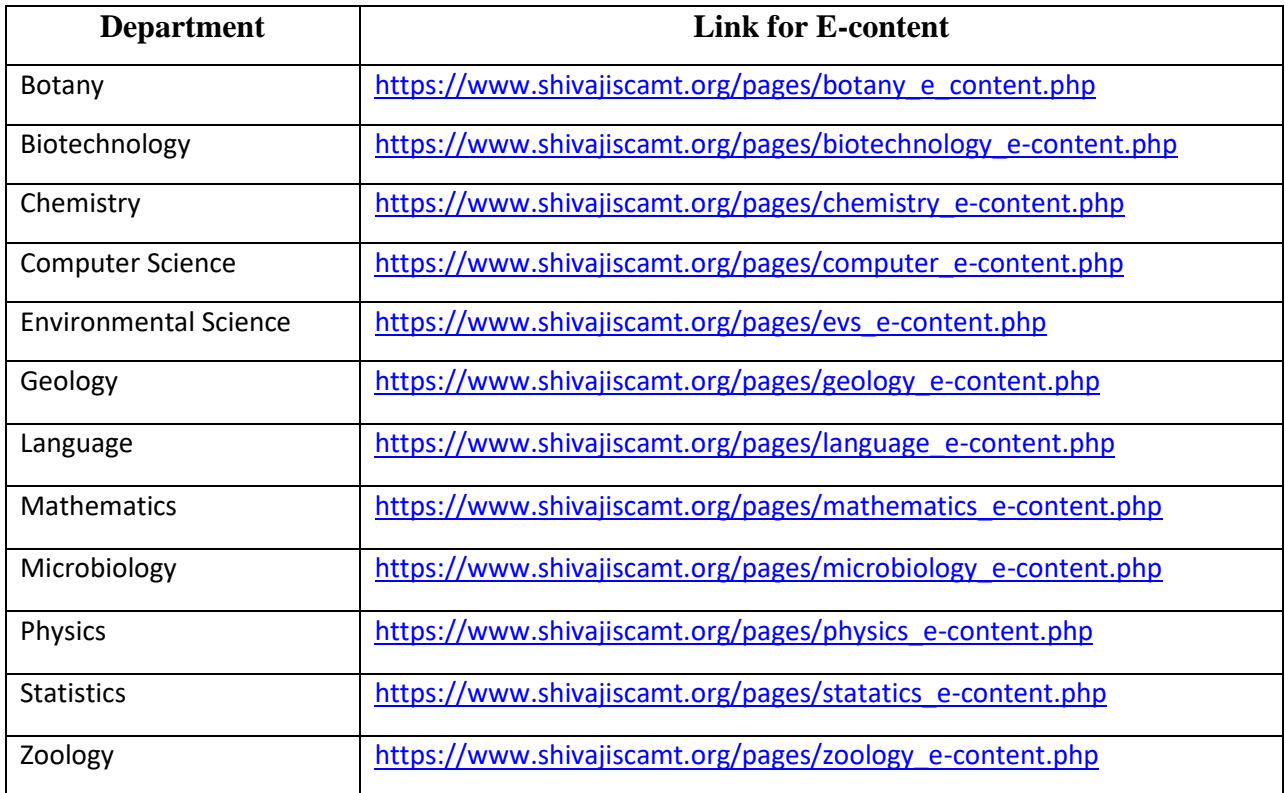